## **Total Represented**

NO0010829765 ANDFJORD SALMON AS

General meeting date: 07/05/2024 12.00 Today: 07.05.2024

#### Number of persons with voting rights represented/attended: ${f 10}$

|                                      | Number of shares | % sc    |
|--------------------------------------|------------------|---------|
| Total shares                         | 57,012,953       |         |
| - own shares of the company          | 5,000            |         |
| Total shares with voting rights      | 57,007,953       |         |
| Represented by own shares            | 7,561,113        | 13.26 % |
| Represented by advance vote          | 18,085,389       | 31.72 % |
| Sum own shares                       | 25,646,502       | 44.99 % |
| Represented by proxy                 | 3,824,882        | 6.71 %  |
| Represented by voting instruction    | 4,834,550        | 8.48 %  |
| Sum proxy shares                     | 8,659,432        | 15.19 % |
| Total represented with voting rights | 34,305,934       | 60.18 % |
| Total represented by share capital   | 34,305,934       | 60.17 % |

Registrar for the company: Signature company:

ANDFJORD SALMON AS DNB Bank ASA

Roger Mosand

Roger Simonsen

# Verification

Transaction 09222115557516954563

#### Document

#### Total Represnted ANDFJORD SALMON AS 07.05.2024

Main document

1 page

Initiated on 2024-05-07 13:11:04 CEST (+0200) by Bjarne Martinsen (BM)

Finalised on 2024-05-07 15:05:15 CEST (+0200)

#### Initiator

Bjarne Martinsen (BM)

Andfjord Salmon AS

bjarne.martinsen@andfjord.no

## Signatories

Roger Mosand (RM)

roger.mosand@trollfjordkraft.no

Signed 2024-05-07 15:05:15 CEST (+0200)

Roger Simonsen (RS)

roger@holmoy.no

Signed 2024-05-07 13:13:56 CEST (+0200)

This verification was issued by Scrive. Information in italics has been safely verified by Scrive. For more information/evidence about this document see the concealed attachments. Use a PDF-reader such as Adobe Reader that can show concealed attachments to view the attachments. Please observe that if the document is printed, the integrity of such printed copy cannot be verified as per the below and that a basic print-out lacks the contents of the concealed attachments. The digital signature (electronic seal) ensures that the integrity of this document, including the concealed attachments, can be proven mathematically and independently of Scrive. For your convenience Scrive also provides a service that enables you to automatically verify the document's integrity at: https://scrive.com/verify

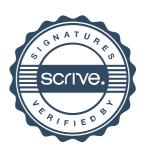